**Checklist Software Crack Serial Number Full Torrent Free Download (2022)**

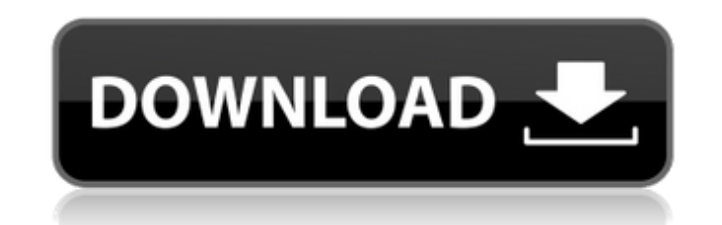

 $1/4$ 

## **Checklist Software Crack + Serial Key Download**

Checklist Software is a software application specialized in creating checklists so you can keep track of all your important tasks. User-friendly layout The utility makes a really good impression in the visual department. I details about each task, such as name, priority, type, due date, and completed percentage. Plus, you get to choose which columns are displayed in the main window or reorder them. Set up new tasks A new tasks A new task can due date, as well as percentage of the completed status. What's more, you can set up reminders at a custom time and date, activate the reminder on or before the due date, and set up recurrence parameters (e.g. daily, weekl for importing data from CSV, TSV or plain text file format. The application offers support for an automatic saving mode of the database content. You are given the freedom to set tasks as done or undone, delete or arrange t contacts (names and email addresses) and assign tasks to them, define your own types of tasks, undo or redo your actions, search tasks, remove all done tasks or archive them so you can recover them in the future, export da actions Checklist Software helps you carry out several tasks in a batch mode, namely set priority, due date, type, and done percentage, as well as disable reminders and recurrence options. General configuration settings Ch main panel and adding a new blank task or creating a task from the selected text. Furthermore, you can set the default values for new task, namely due date, priority and type, set up the appearance of the tasks in the main

## **Checklist Software Crack Free Download [Win/Mac]**

Checklist Software is a software application specialized in creating checklists so you can keep track of all your important tasks. User-friendly layout The utility makes a really good impression in the visual department. I details about each task, such as name, priority, type, due date, and completed percentage. Plus, you get to choose which columns are displayed in the main window or reorder them. Set up new tasks A new tasks A new tasks a due date, as well as percentage of the completed status. What's more, you can set up reminders at a custom time and date, activate the reminder on or before the due date, and set up recurrence parameters (e.g. daily, weekl for importing data from CSV, TSV or plain text file format. The application offers support for an automatic saving mode of the database content. You are given the freedom to set tasks as done or undone, delete or arrange t contacts (names and email addresses) and assign tasks to them, define your own types of tasks, undo or redo your actions, search tasks, remove all done tasks or archive them so you can recover them in the future, export da actions Checklist Software helps you carry out several tasks in a batch mode, namely set priority, due date, type, and done percentage, as well as disable reminders and recurrence options. General configuration settings Ch main panel and adding a new blank task or creating a task from the selected text. Furthermore, you can set the default values for new task, namely due date, priority and type, set up the appearance of the tasks in the main

2 / 4

# **Checklist Software For PC**

\*\*\*\* Modern cross-platform, high-quality time tracker. Install and run it for free and keep track of how you spend your time. \*\*\*\* TimeCamp - innovative time tracker Free and open-source time tracker with an easy and moder time synchronization with your own Google account \* many timers, color schemes and sound effects \* notification to remind you of upcoming events (email, phone, page, etc.) \* archive \* support for Windows, Mac and Linux \* f and open source (GPLv3+). It is made by Magnus Norddahl (magnus@norddahl.net), who is an independent developer and nothing to do with Google. TimeCamp can be downloaded here: How TimeCamp Works: TimeCamp is designed to be guide on how you can use TimeCamp: 1. TimeCamp synchronizes your accounts using the Google cloud. You can import your data from other services (e.g. iCal or Outlook) as well, but it is strongly advised to use our auto-sync process that runs in the background. The timer persists in the background, and runs independently. This means that the app does not need to be running in the foreground to remain in sync with your accounts. 3. You can run The duration of a timer is set in the "Configuration" menu. You can set your timer to countdown from any day, or count from a specific day. 6. The settings for each account (e.g. time zone, cron, mail filters, etc.) are st are relevant to you are displayed. 8. In the

Small Business Lifeline The Lifeline add-in (for Microsoft Outlook) provides the connectivity needed to stay connected 24/7 to your small business clients and important contacts. It provides voice and email communication, Microsoft is investing heavily. Access Quickly create simple forms that are easy to use. Excel View your data on the go, and make a lot faster with VLOOKUP, INDEX/MATCH, HLOOKUP, and other advanced functions. Word Create a Reply-To and Out-Of-Date I need to setup a time-sensitive confirmation email that, upon confirm, will then change the sender address and CC to point to the new recipient. This is all great, but, I need to know exactly when header, but I'm not sure if that's possible. Is this possible? A: I can not find any straightforward method of doing this, but I did come up with a hack of a method that works. I: Setup a cron job every X seconds to check values. My server processes the mail every X seconds, and therefore, I need to wait X seconds before the recipient gets the mail. These days, true north for a searcher is Google, but you also have the option of using Bing. same in each of the engines. I was wondering if you could tell me how you come up with keywords? I am a first year business owner and have been wondering how to think up good keywords and get them into my blog. Many blogge topics. This is the reason, not enough

 $3/4$ 

# **What's New In?**

# **System Requirements For Checklist Software:**

If you can log into any of the ROOT servers, you can play on any game mode. You may have to wait a few minutes for the server to update the server data on the server you are connected to, but once it is up, the server is w find the server and select "Join A Server". On the login screen you will see the name of the server, the port number of the server and the map number, just press enter to

<http://texocommunications.com/wp-content/uploads/2022/06/nethyess.pdf> [https://lsvequipamentos.com/wp-content/uploads/2022/06/Kernel\\_Outlook\\_PST\\_Viewer\\_Crack\\_\\_\\_With\\_License\\_Key\\_WinMac\\_2022.pdf](https://lsvequipamentos.com/wp-content/uploads/2022/06/Kernel_Outlook_PST_Viewer_Crack___With_License_Key_WinMac_2022.pdf) <http://mkyongtutorial.com/tex-creator-3-2-0-2-crack-x64> <https://thingsformymotorbike.club/ssdkeeper-professional-crack-free-download-latest-2022/> <http://tlcme.org/2022/06/08/date-calculator-3-0-6-crack-2022/> [https://encuentracommunitymanager.com/wp-content/uploads/2022/06/Crypt\\_It\\_Crack\\_Download\\_PCWindows\\_April2022.pdf](https://encuentracommunitymanager.com/wp-content/uploads/2022/06/Crypt_It_Crack_Download_PCWindows_April2022.pdf) <https://www.plori-sifnos.gr/wp-content/uploads/2022/06/cahllill.pdf> [https://bunkerbook.de/upload/files/2022/06/LNSZR1zDFeWORYYxF7AB\\_08\\_52e437857db0c18fbefa1eef49b5cf2b\\_file.pdf](https://bunkerbook.de/upload/files/2022/06/LNSZR1zDFeWORYYxF7AB_08_52e437857db0c18fbefa1eef49b5cf2b_file.pdf) <https://dgsecurityinc.com/fox-magic-audio-recorder-free-registration-code-free-download-win-mac/> [http://www.studiofratini.com/wp-content/uploads/2022/06/STADS\\_\\_Crack\\_\\_Download.pdf](http://www.studiofratini.com/wp-content/uploads/2022/06/STADS__Crack__Download.pdf) <http://saddlebrand.com/?p=5974> [https://ubipharma.pt/wp-content/uploads/2022/06/Instrumentation\\_ActiveX\\_Library.pdf](https://ubipharma.pt/wp-content/uploads/2022/06/Instrumentation_ActiveX_Library.pdf) <https://earthmdhemp.com/2022/06/08/powermenu-crack-free/> <https://www.crypto-places-directory.com/wp-content/uploads/2022/06/makpan.pdf> <https://demo.wpadverts.com/pro/advert/qomp-3-3-0-2048-crack/> <https://tutorizone.com/goldwave-5496-crack-obtain-win-mac-2022/> <https://cherlysultontard.wixsite.com/ncenmassemer/post/zip-multiple-folders-and-multiple-directories-into-zip-files-crack-win-mac-latest-2022> <https://tutorizone.com/truerond-workstation-crack-activation-code-free/> <https://www.raven-guard.info/scripture-paraclete-crack-product-key-mac-win-updated-2022/> <https://www.hajjproperties.com/advert/amd-compress-6-0-0-crack-with-key-download-2022/>

 $4/4$ 

#### Related links: